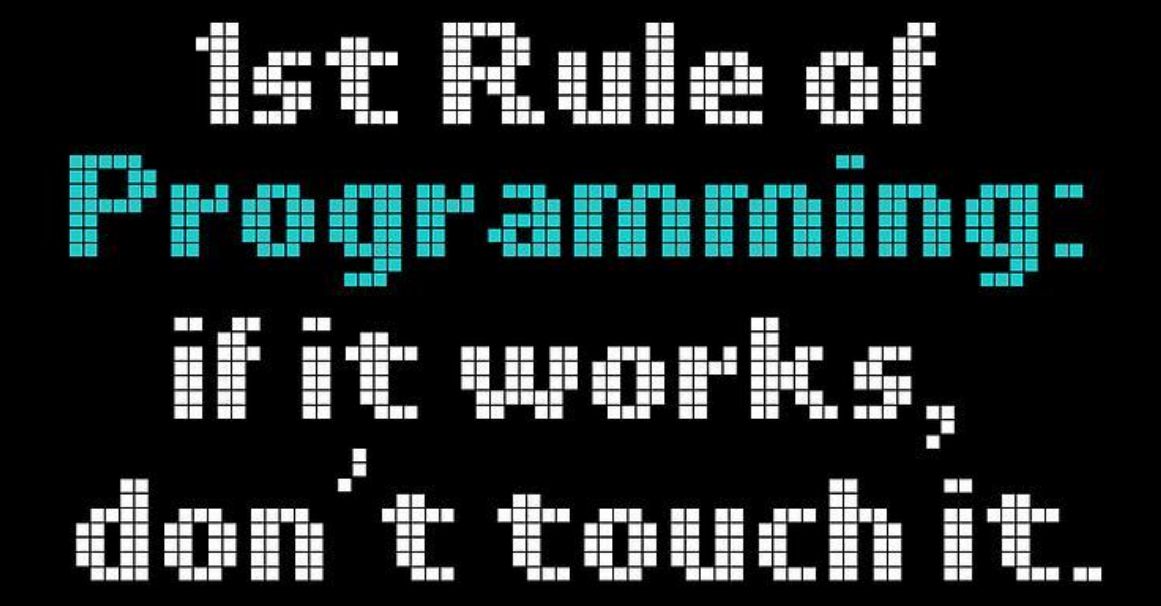

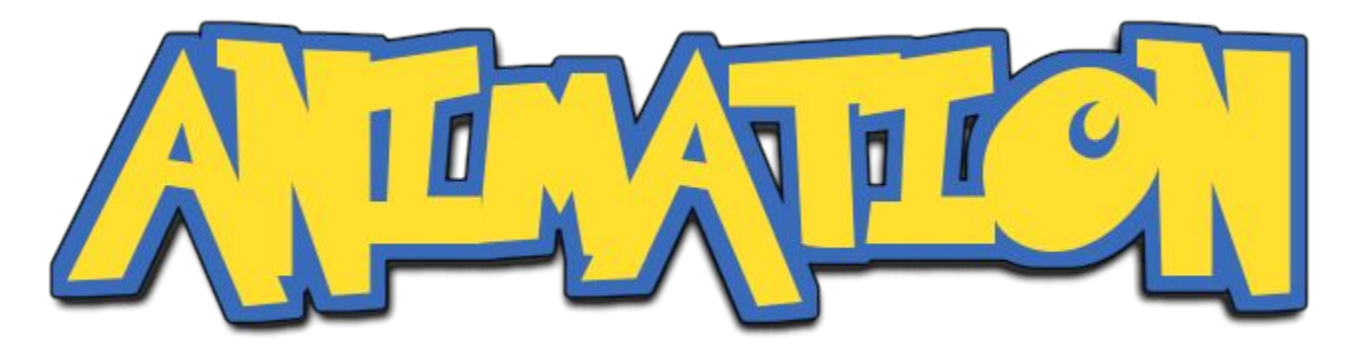

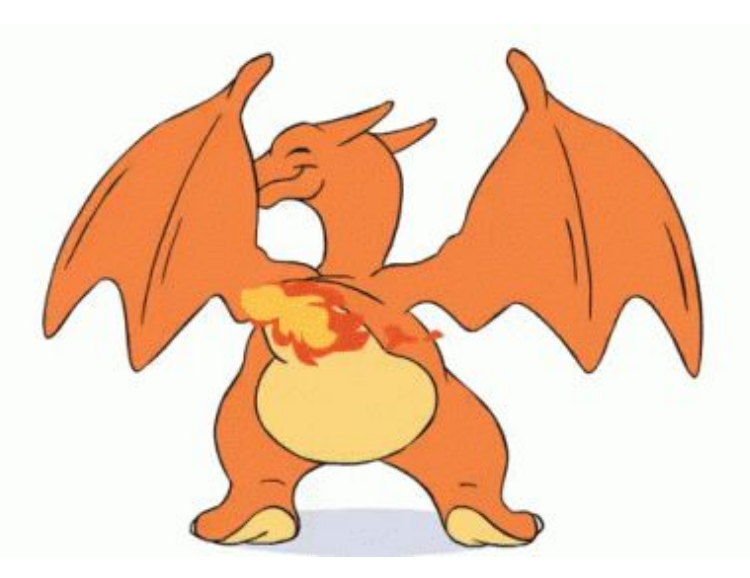

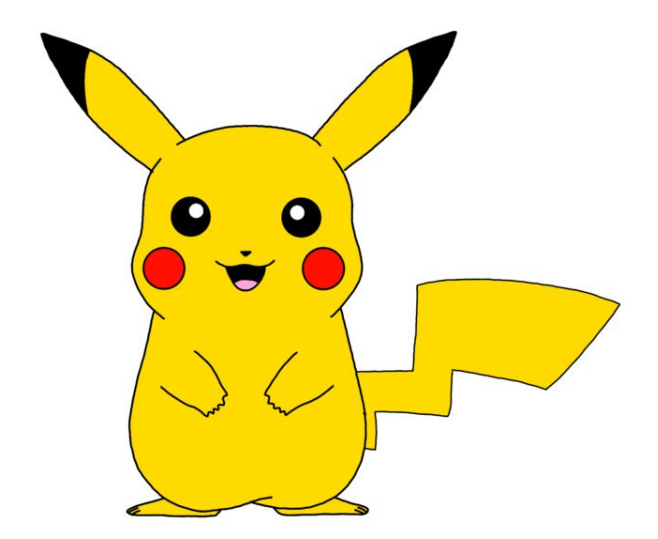

#### You will be able to write Bouncing Ball

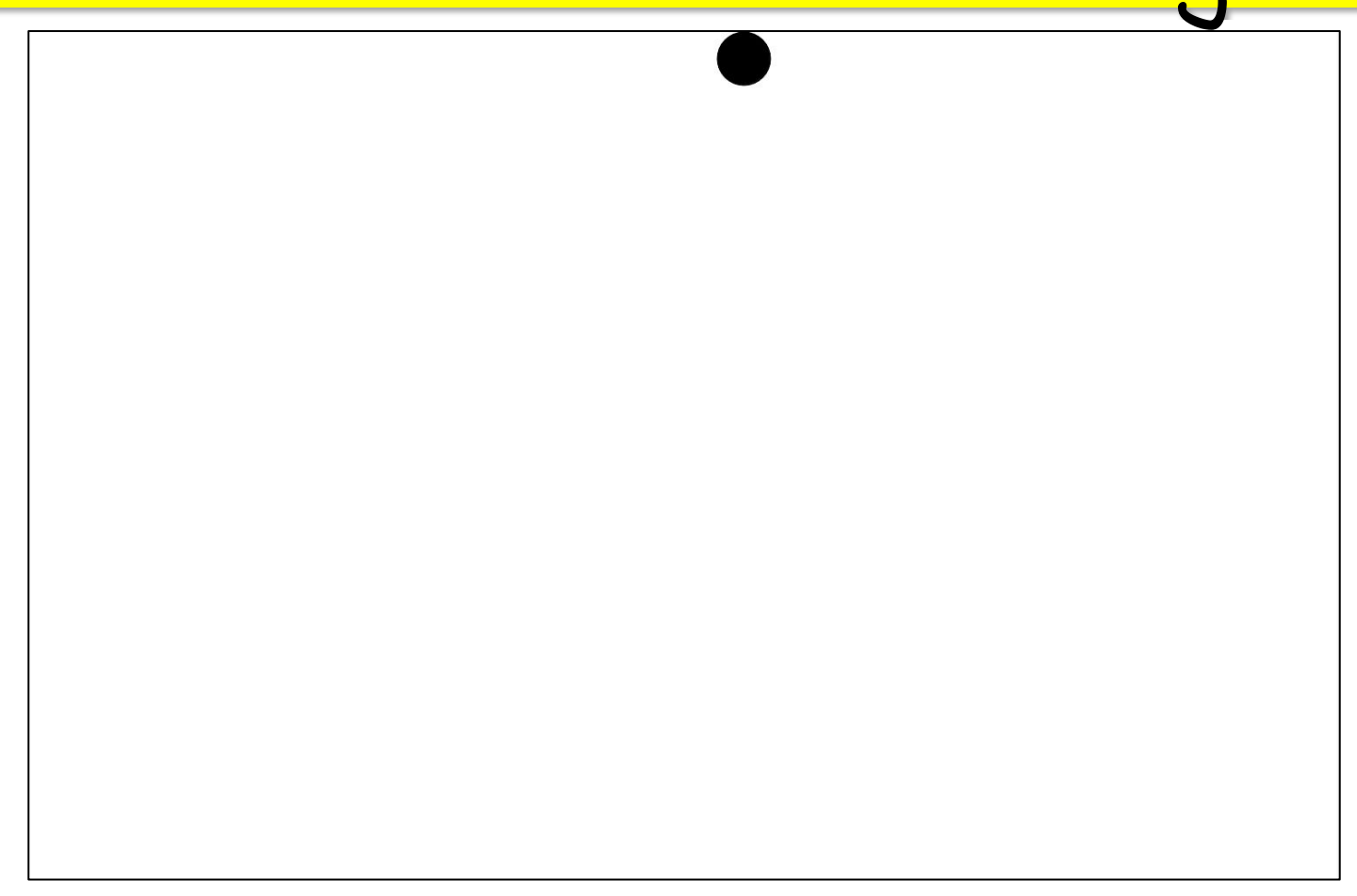

#### or Bouncing POKEBALL !!!

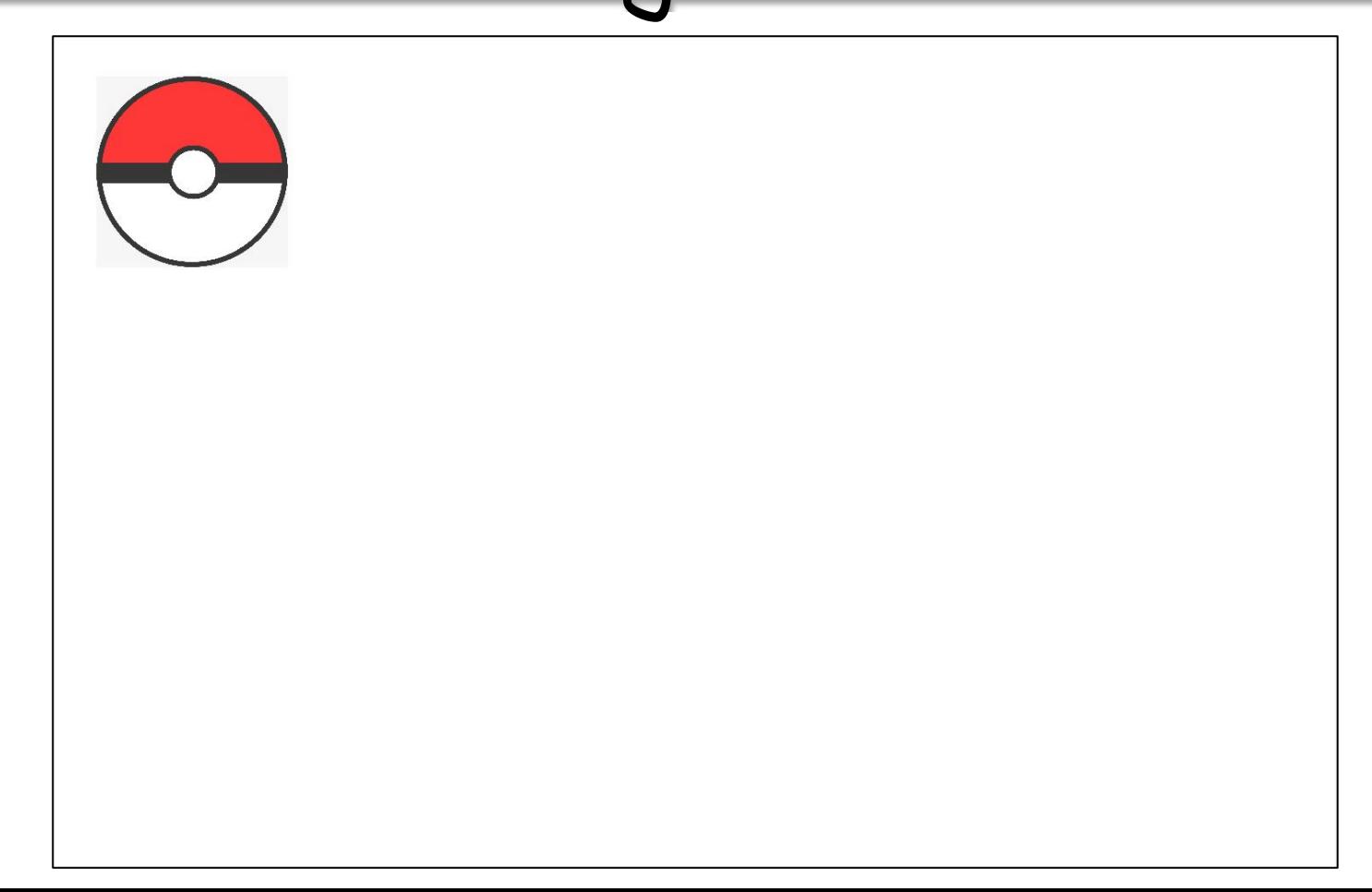

# But First...

### Let's go on BUG HUNT!

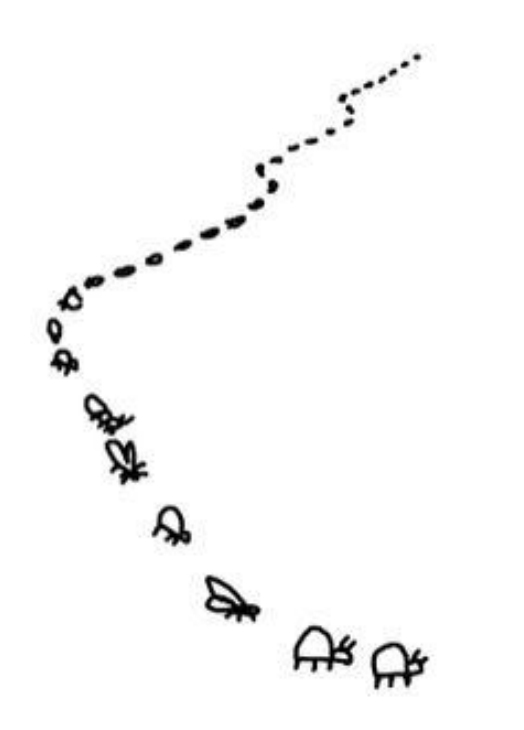

Yeah, I'm just writing the code now.

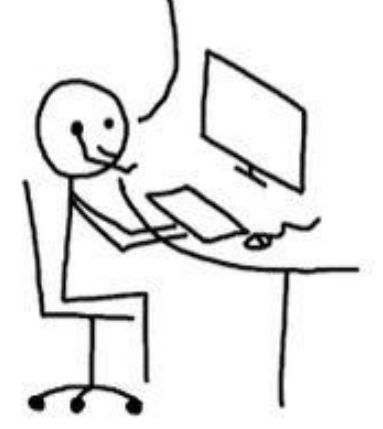

## This program is BUGGY!

```
public void run() {
    int number = readInt("Enter positive int, 0 for exit: ");
    while (number != 0) {
        int max = 0;
        if (number > max) {
            max = number:
        ł
        int number = readInt("Enter positive int, 0 for exit: ");
    ł
   println("The maximum is: " + max);λ
```
#### Here's a BUG!

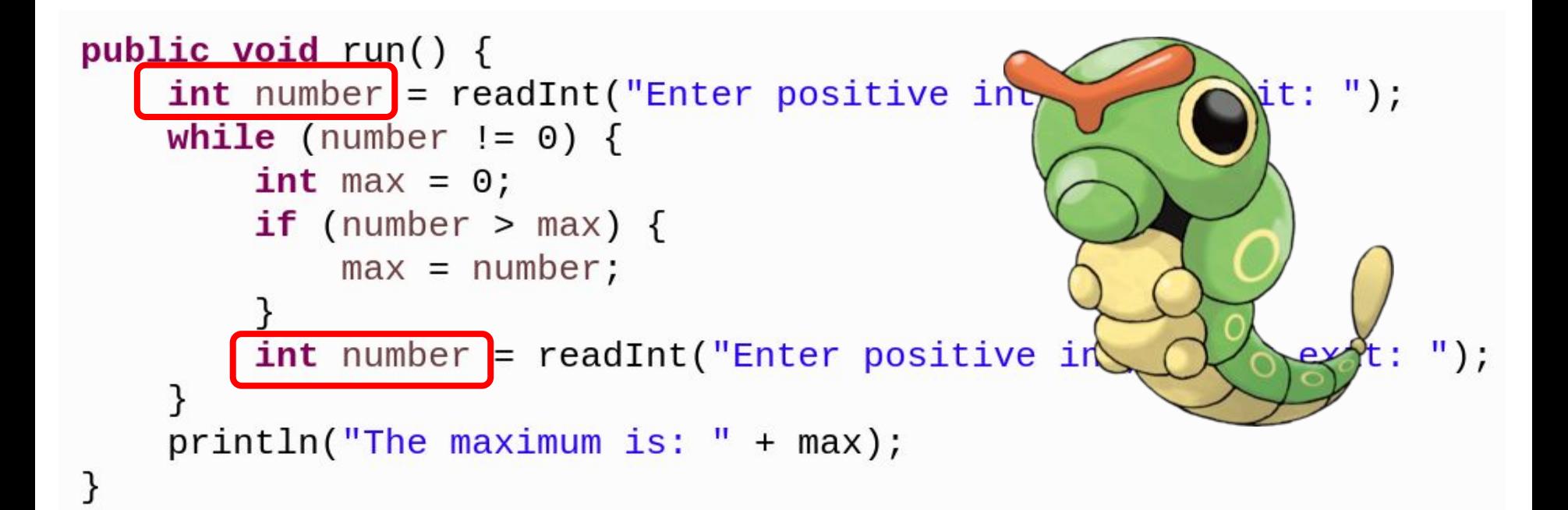

#### Does it work now?

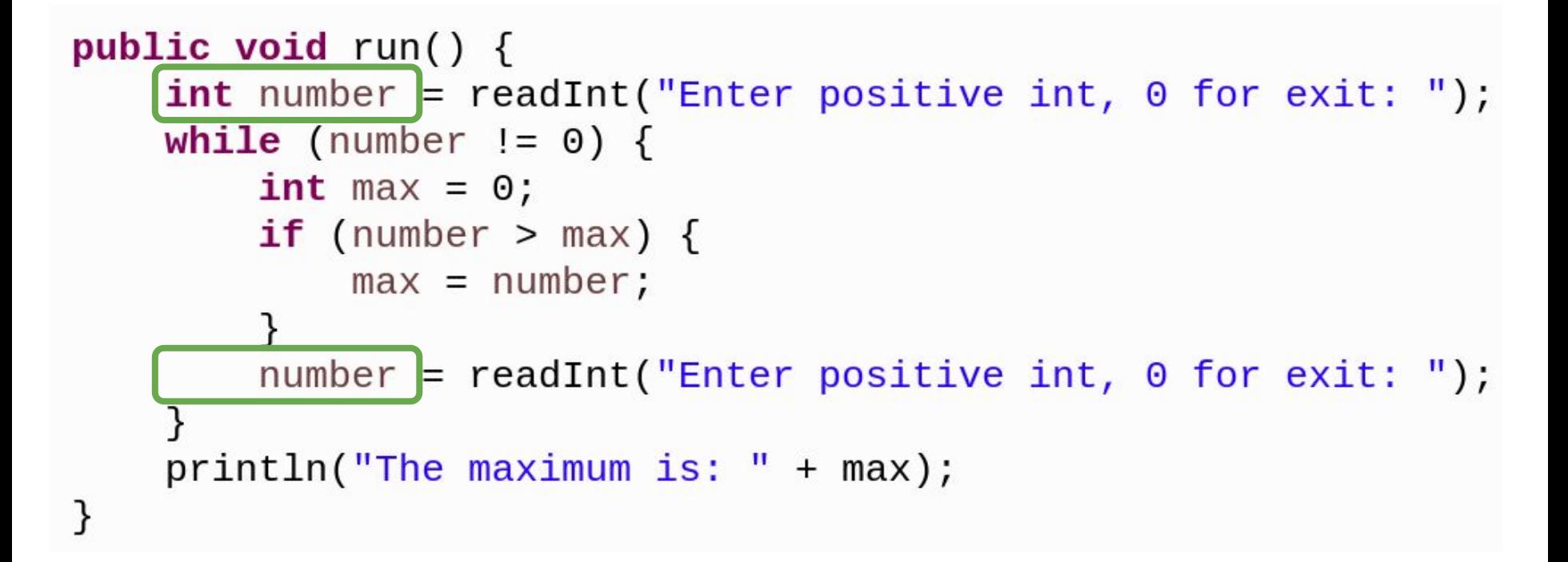

### Noooo! Another Bug!

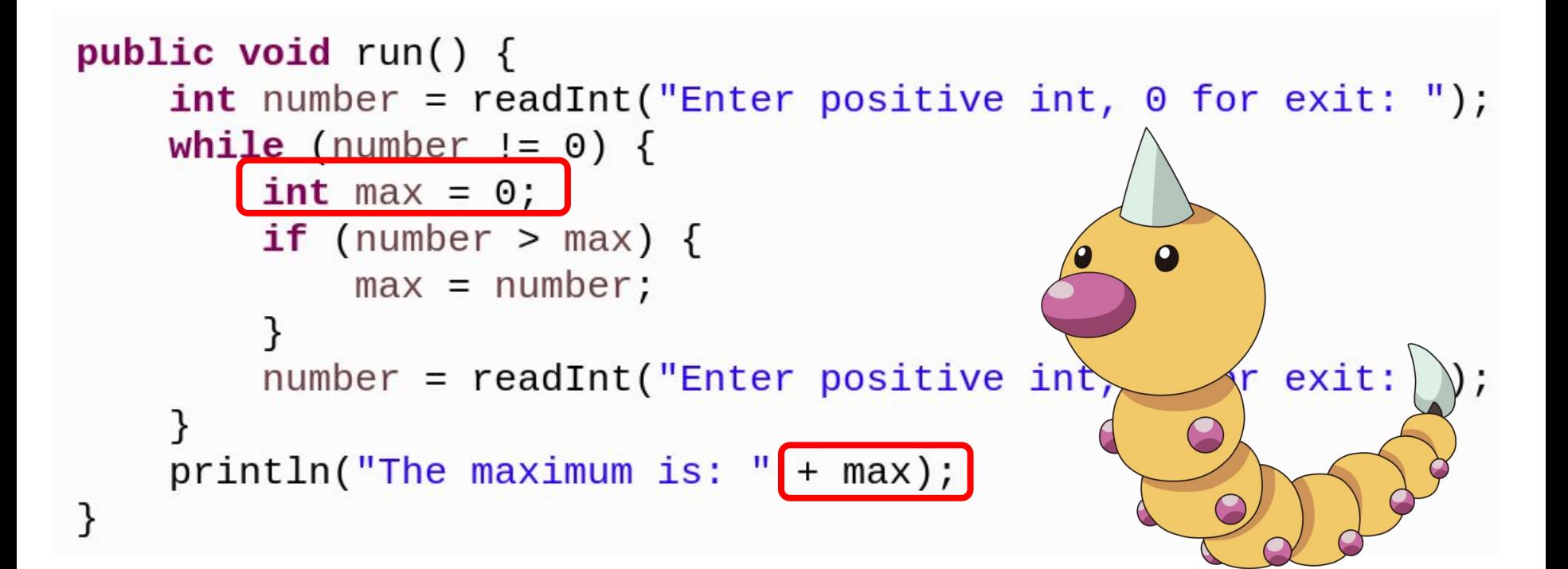

#### Does it work now?

```
public void run() \{int number = readInt("Enter positive int, \theta for exit: ");
    while (number != 0) {
        int max = 0;
        if (number > max) {
            max = number;
        number = readInt("Enter positive int, 0 for exit: ");printIn("The maximum is: " + max);}
```
### Noooo! Two more Bugs!

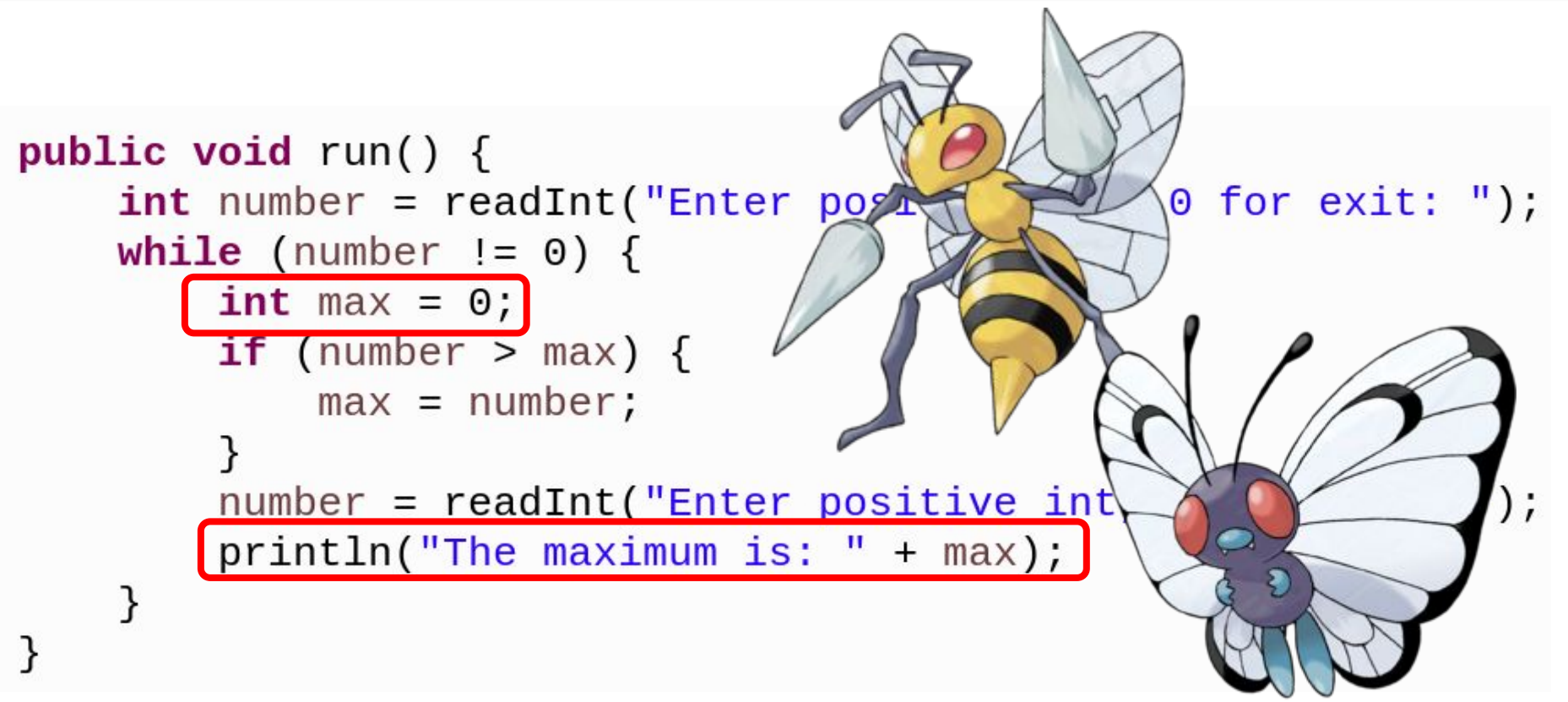

## The correct program!

```
public void run() {
    int number = readInt("Enter positive int, 0 for exit: ");
    int \, max = 0;
   while (number != 0) {
        if (number > max) {
            max = number;
        number = readInt("Enter positive int, 0 for exit: ");printIn("The maximum is: " + max);
```
## This program is BUGGY!

```
int numValue = readInt("Enter a number: ");
println("countdown");
while (numValue != 0) {
    println(numValue);numValue = numValue - 1;println("START!");
```
#### Here's a BUG!

 $int$  numValue = readInt("Enter a number: "); println("countdown"); while  $(numValue != 0)$  { println(numValue);  $numValue = numValue - 1;$ println("START!");

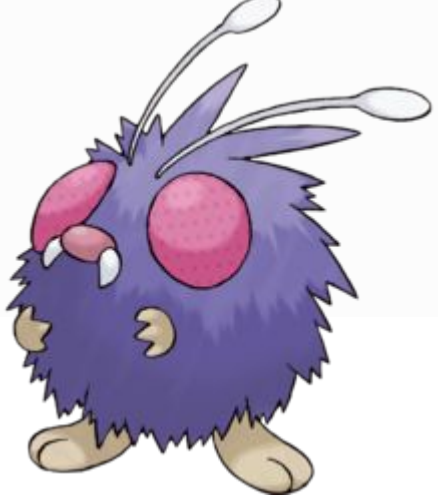

## The correct program

```
int numValue = readInt("Enter a number: ");
println("countdown");
while (numValue > 0) {
    println(numValue);numValue = numValue - 1;println("START!");
```
Animation

#### How animation works

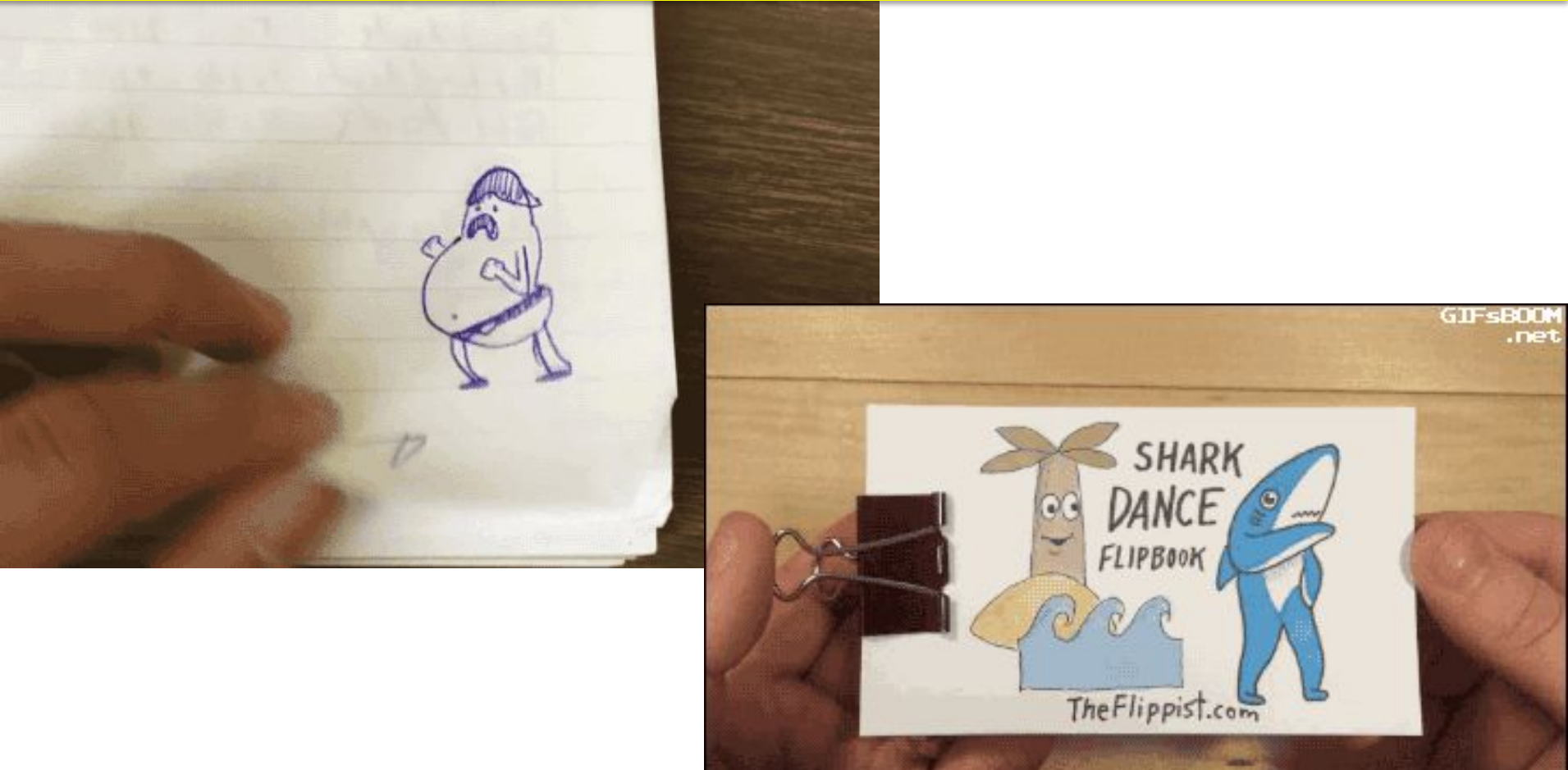

```
private void run() {
   // setup
   while(true) {
      // update world
      // pause
      pause (DELAY) ;
   ł
```
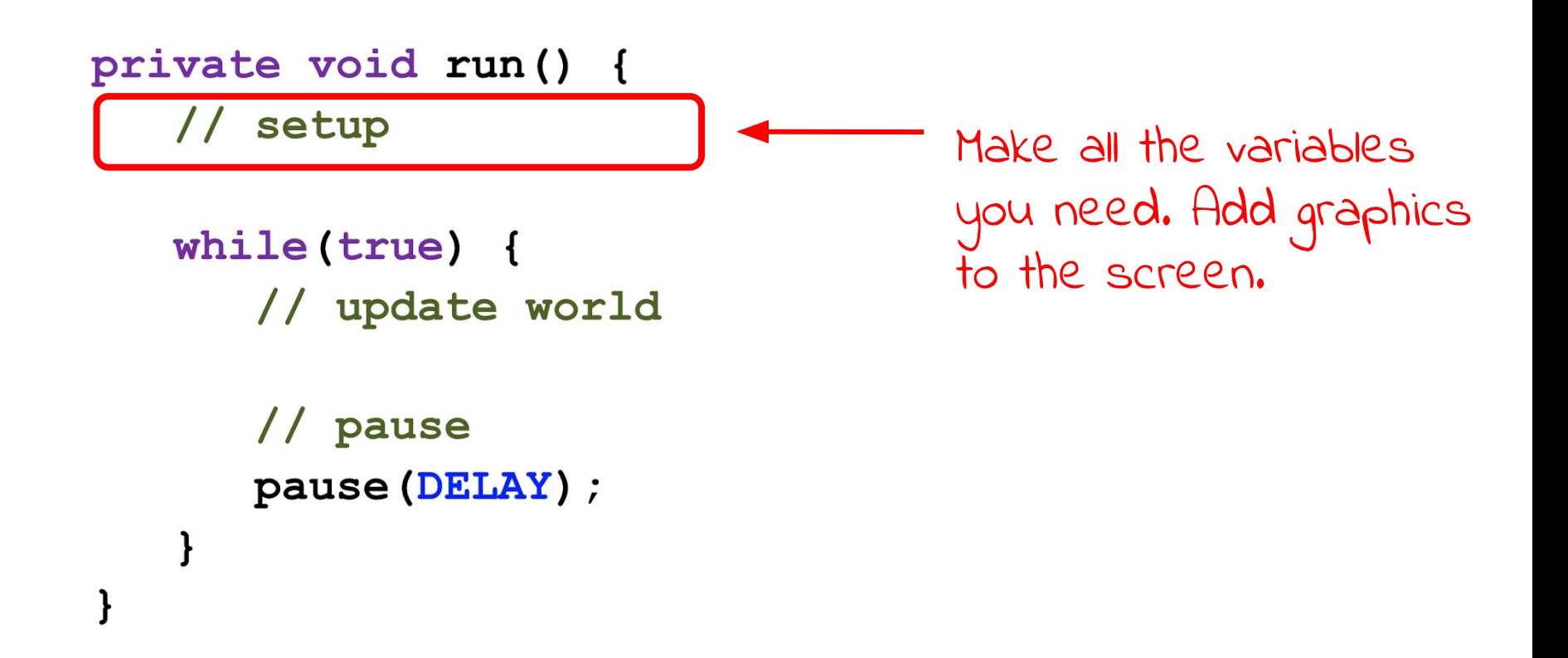

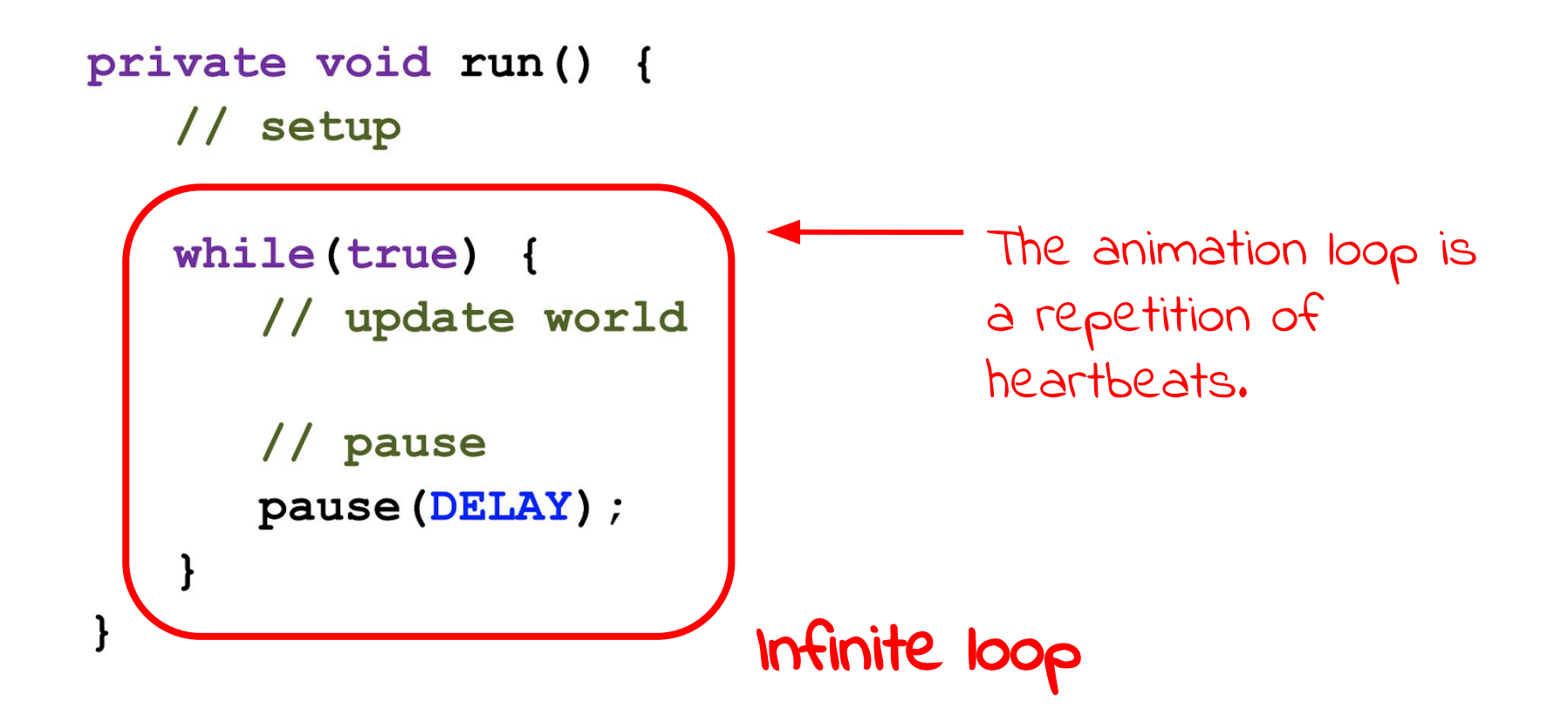

#### Infinite loop

#### while  $(true)$  {

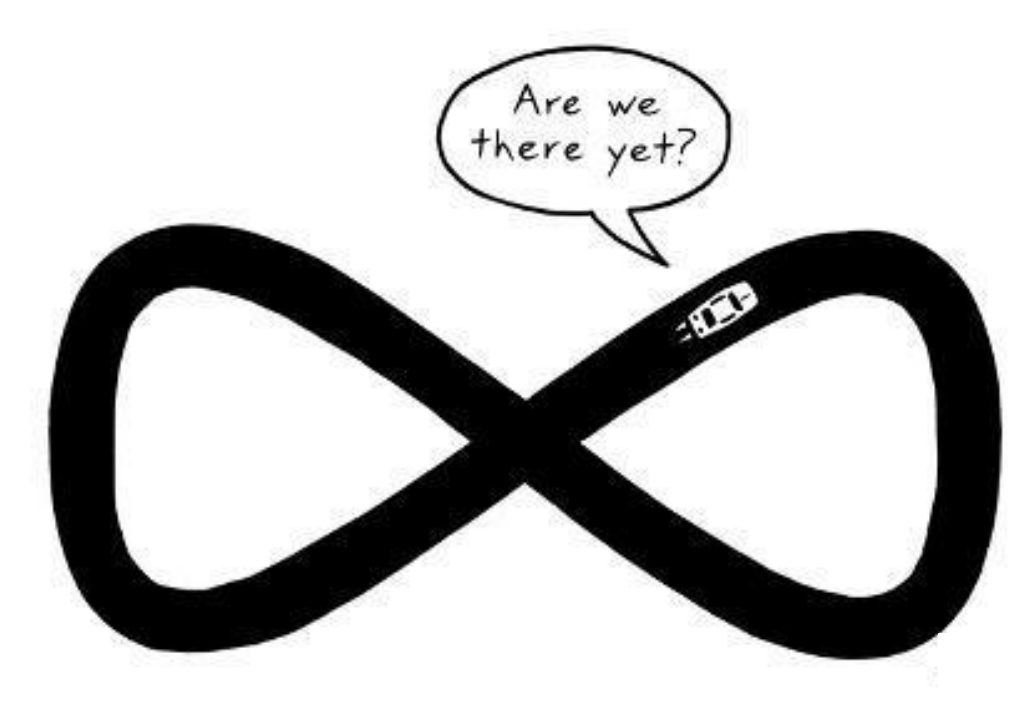

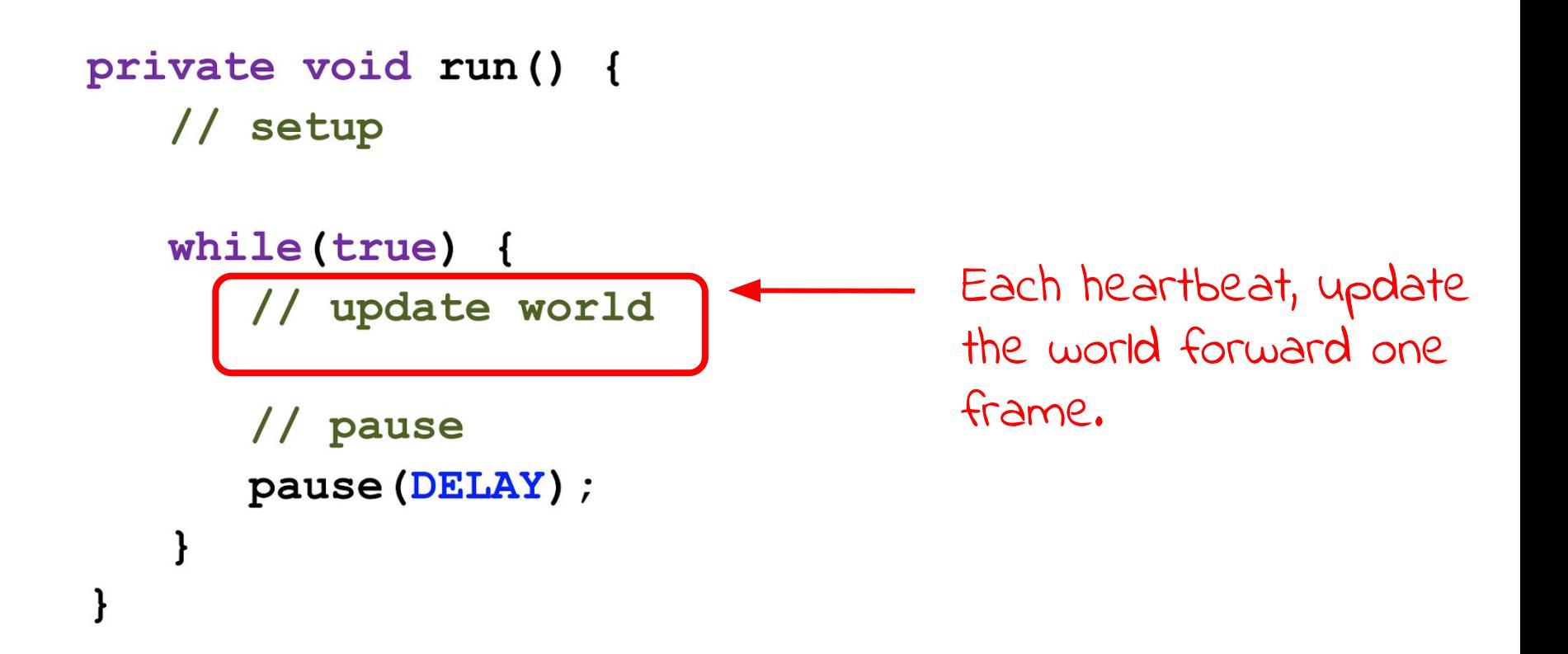

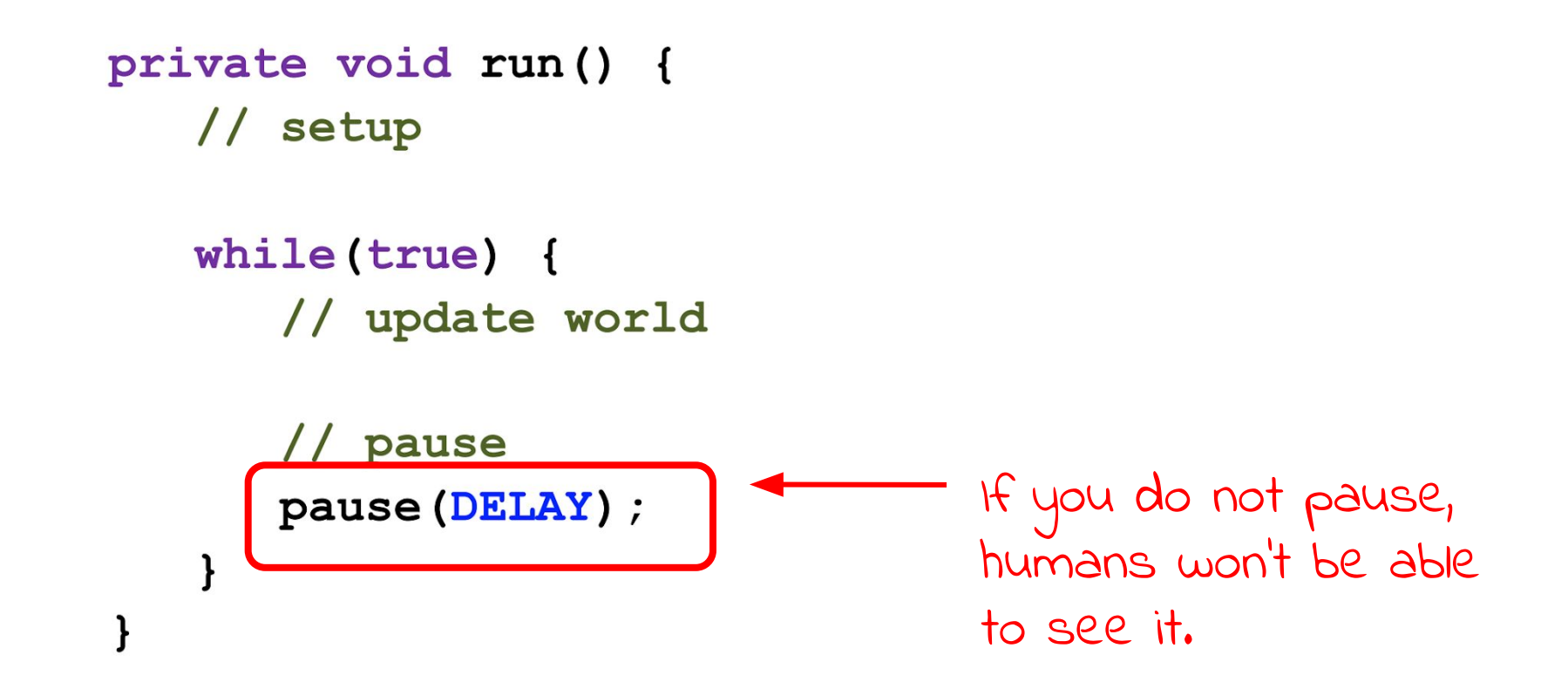

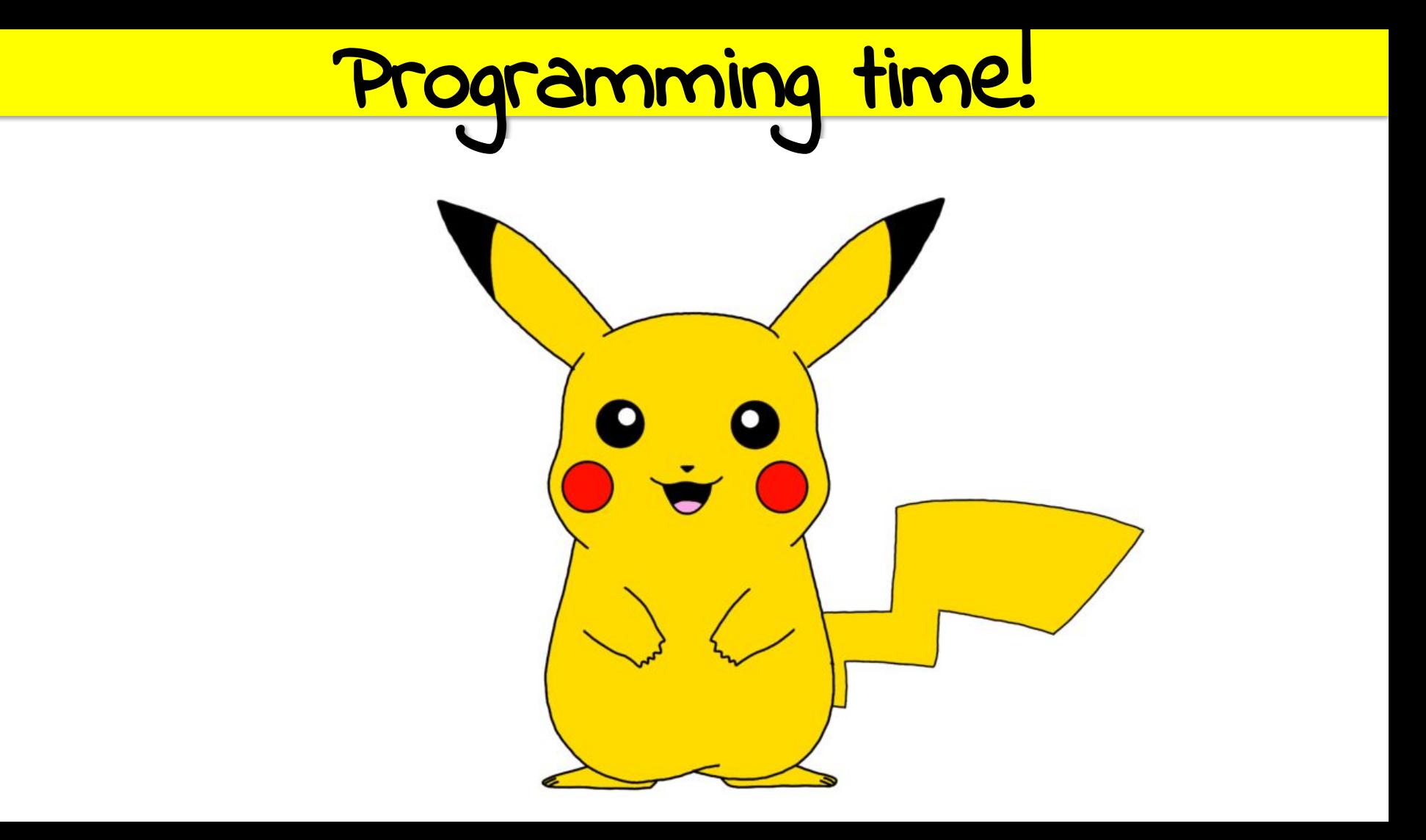

#### How animation works

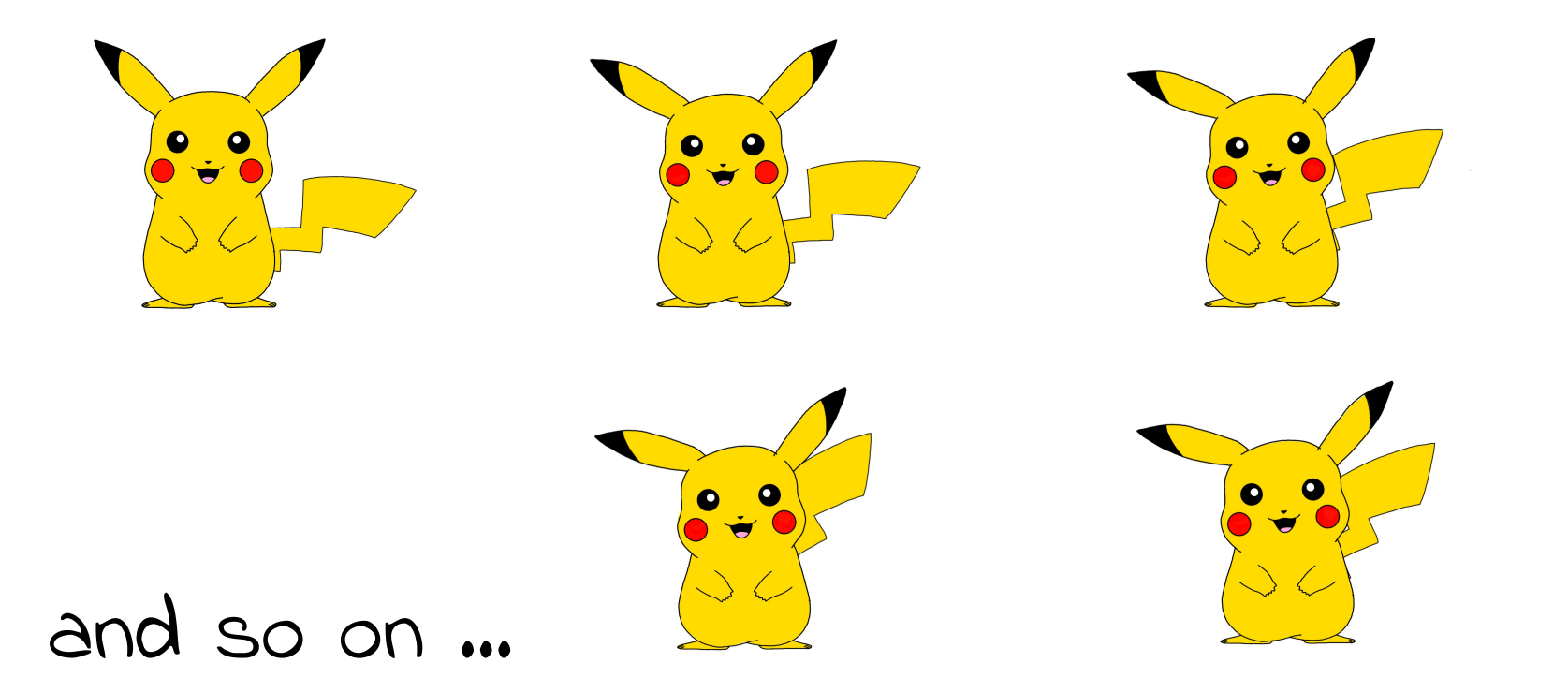

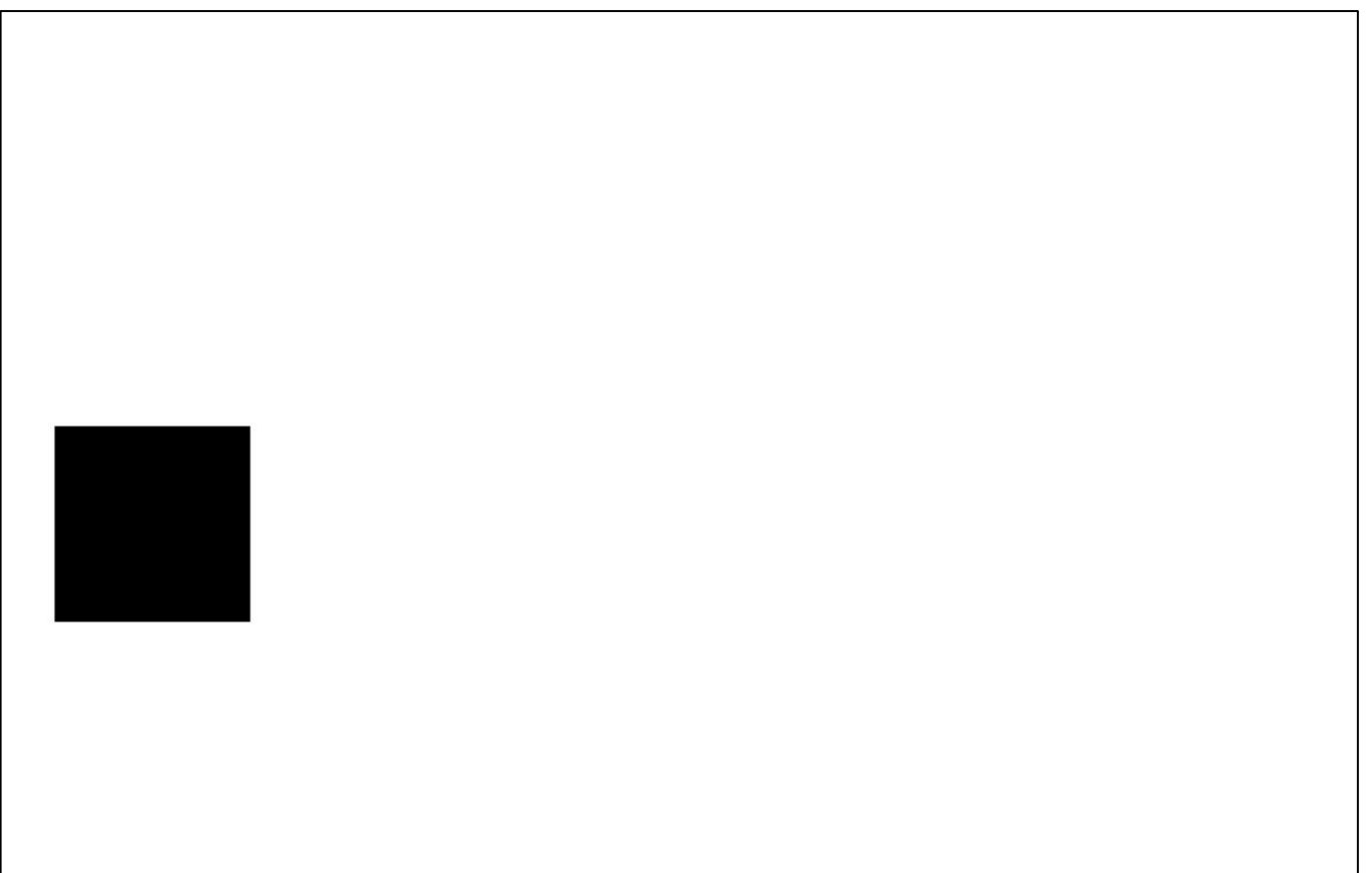

### Centering in the Scene

GOval ball = new GOval(*DIAMETER, DIAMETER*);  $ball.setFilled(true);$ 

```
add(ball, getWidth() / 2, getHeight() / 2);
```
### Centering in the Scene

GOval ball = new GOval(*DIAMETER, DIAMETER*); ball.setFilled(true);

add(ball, getWidth() / 2, getHeight() / 2);

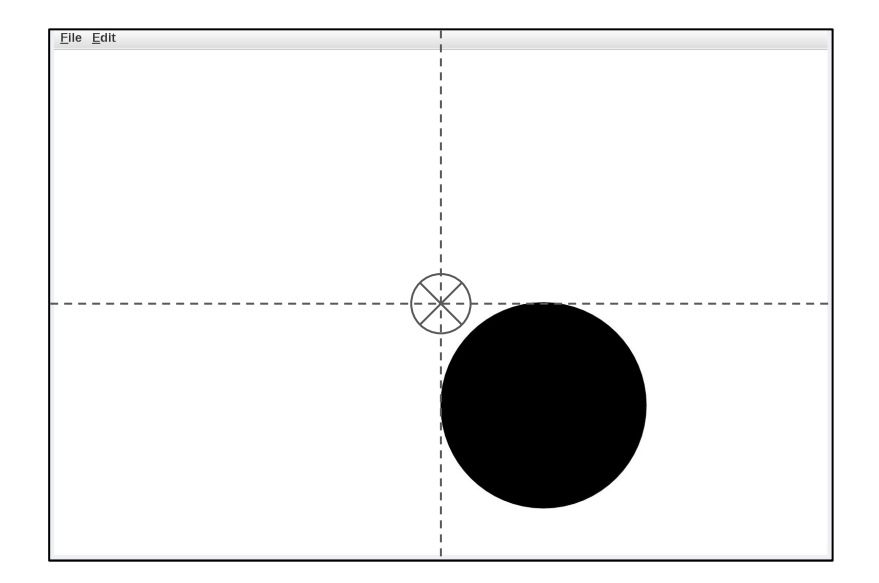

### Centering in the Scene

GOval ball = new GOval(*DIAMETER, DIAMETER*); ball.setFilled(**true**);

add(ball, (getWidth() -  $DIAMETER$ ) / 2, (getHeight() -  $DIAMETER$ ) / 2);

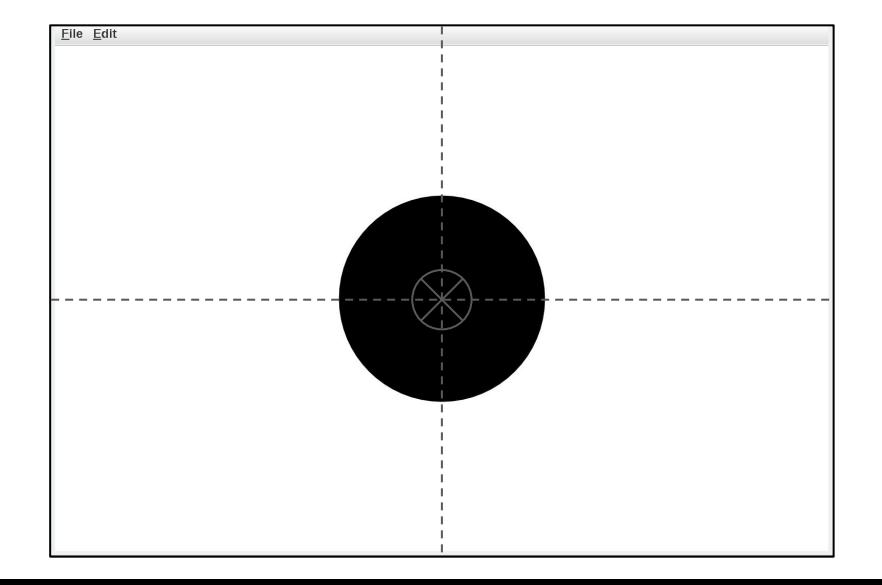

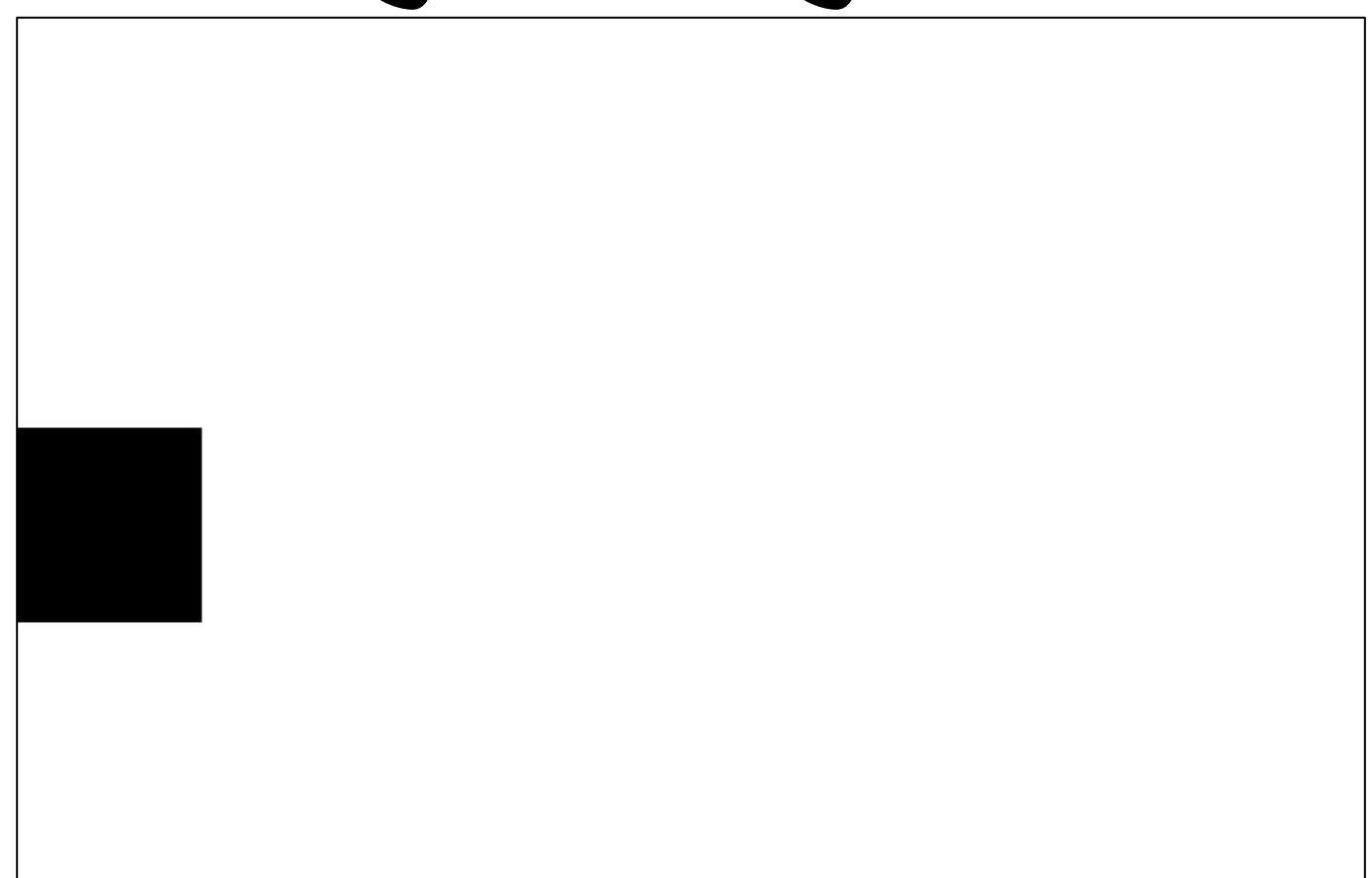

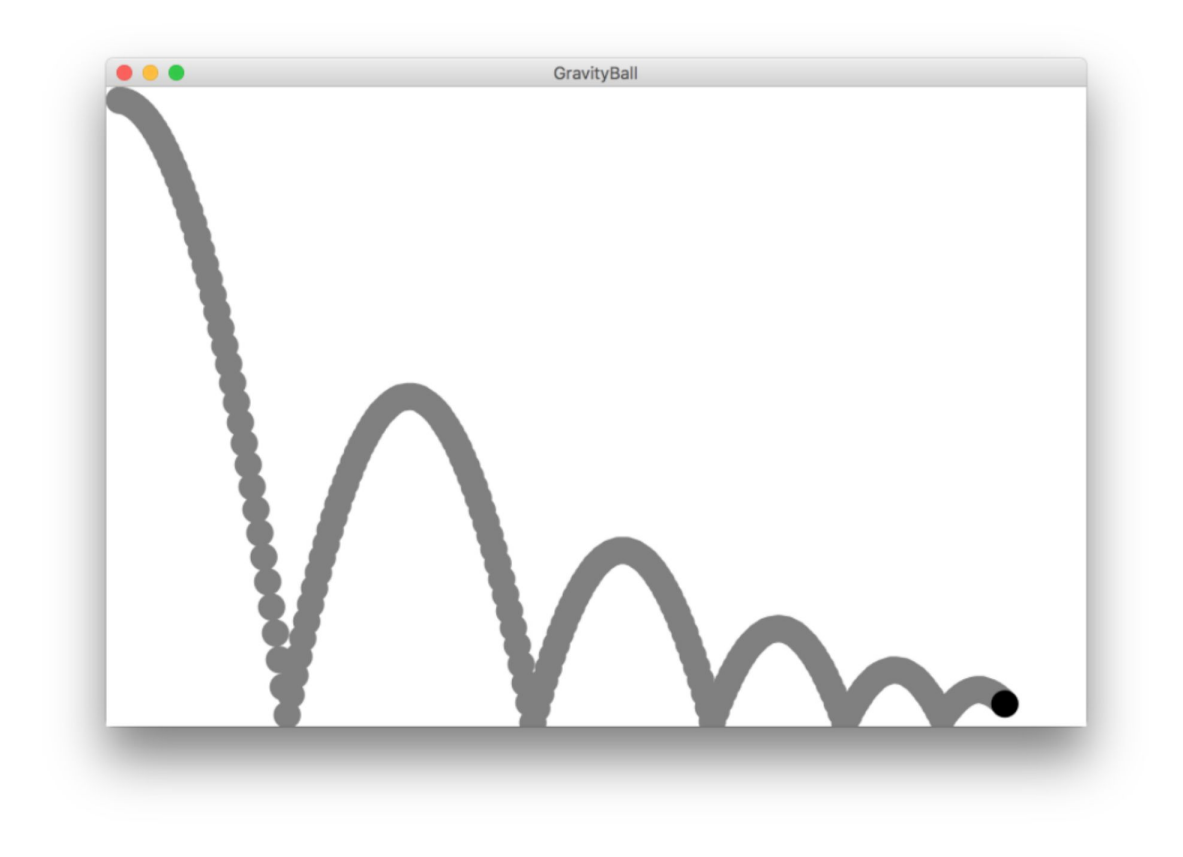

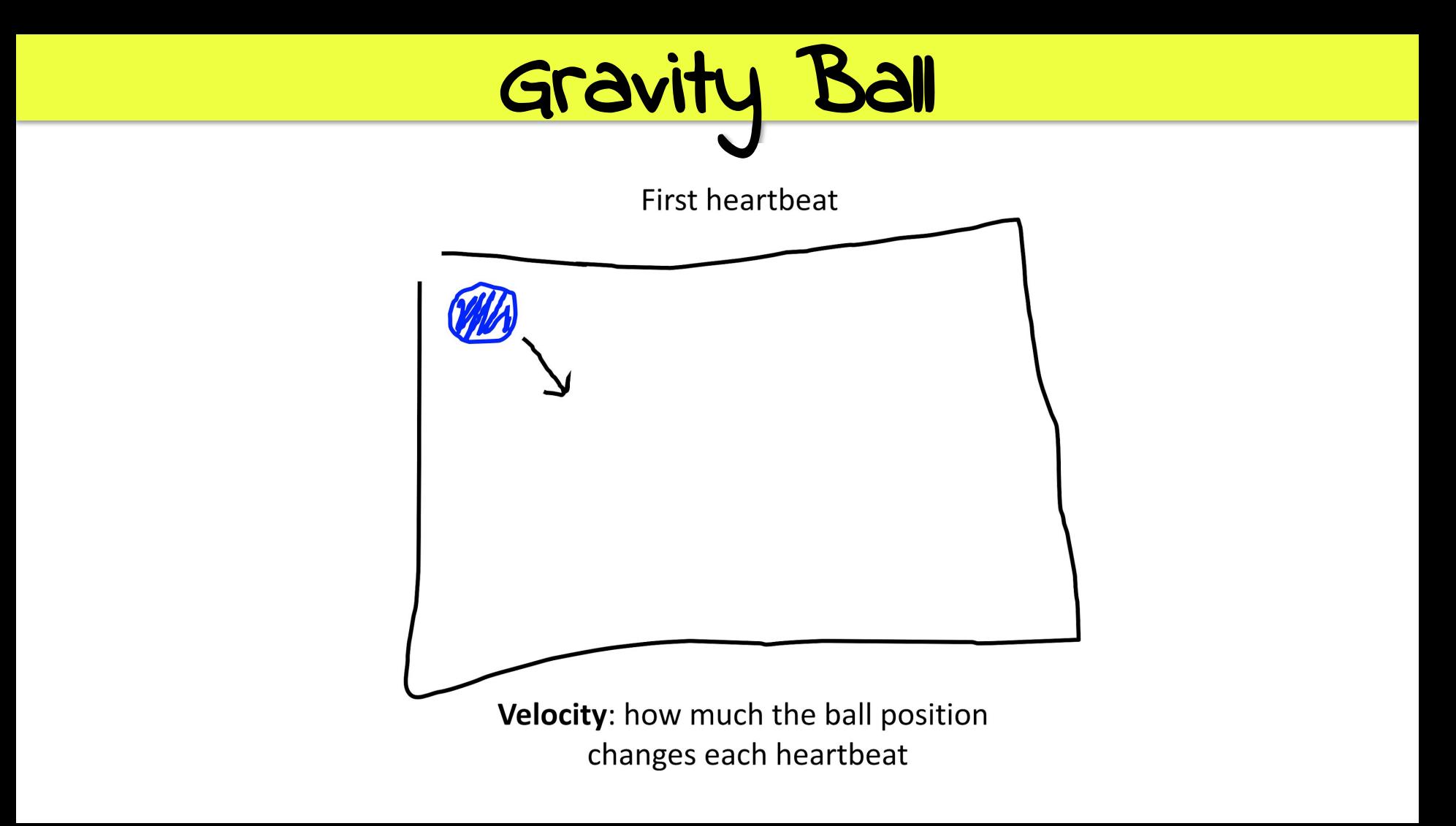

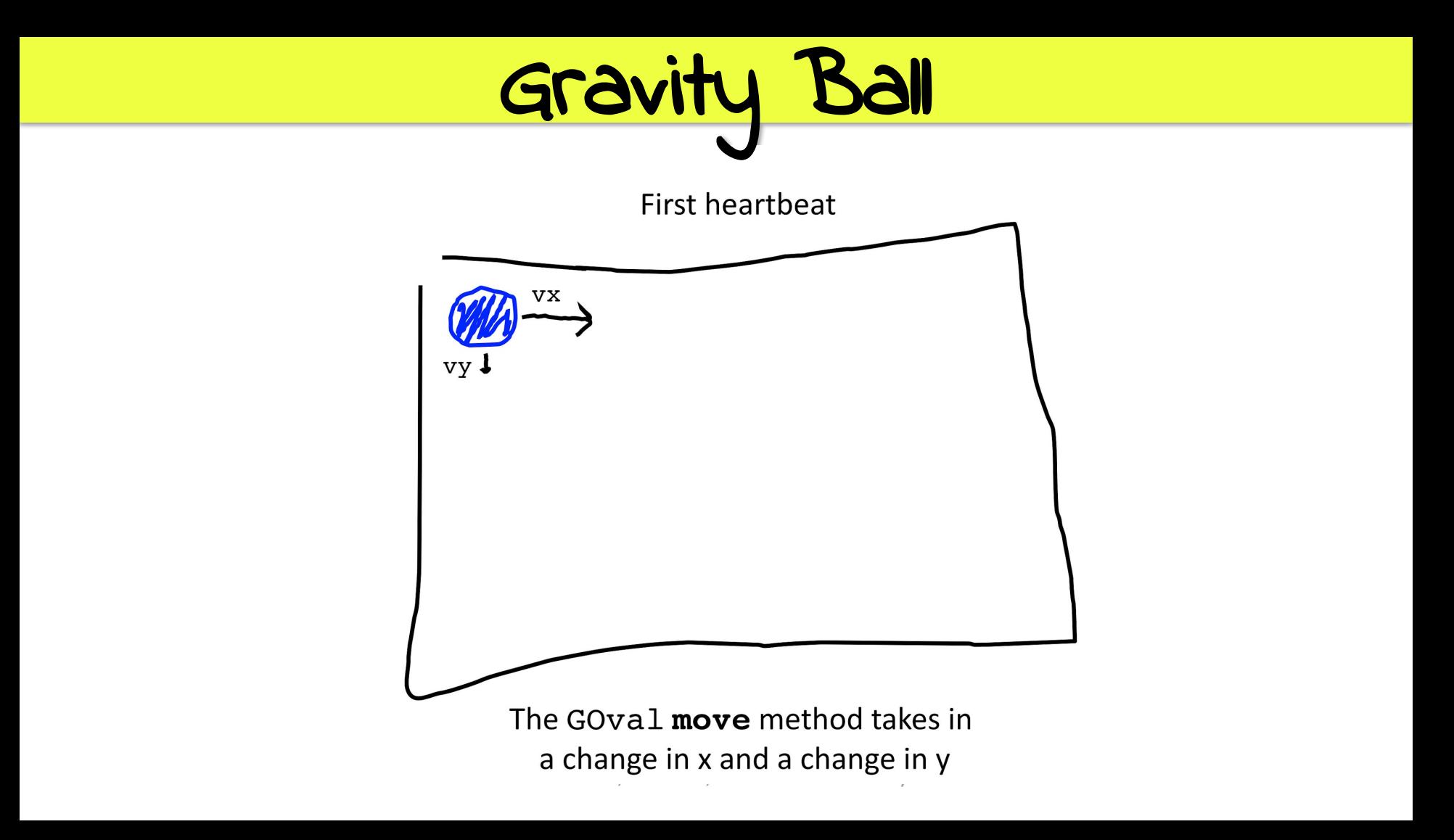

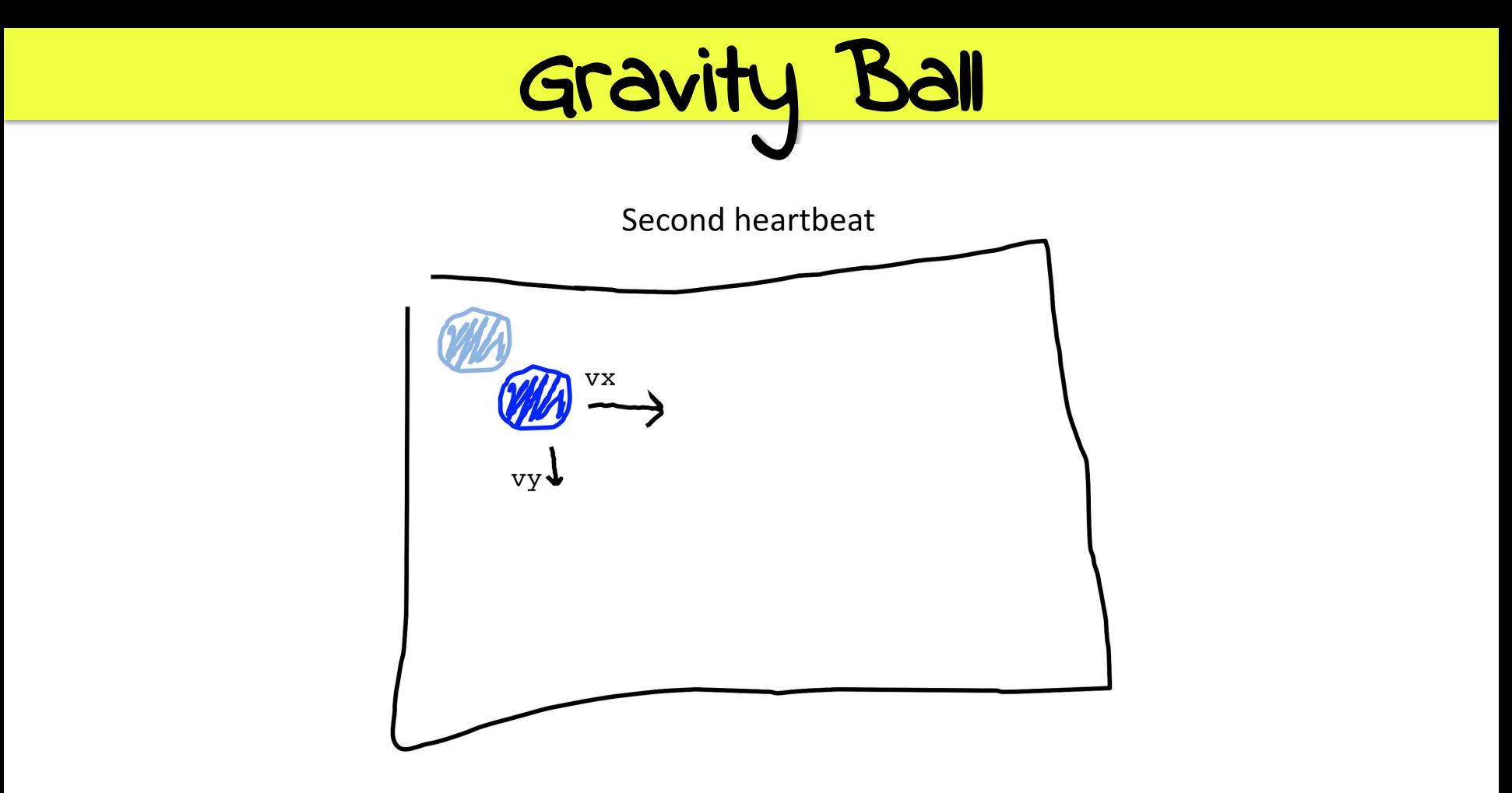

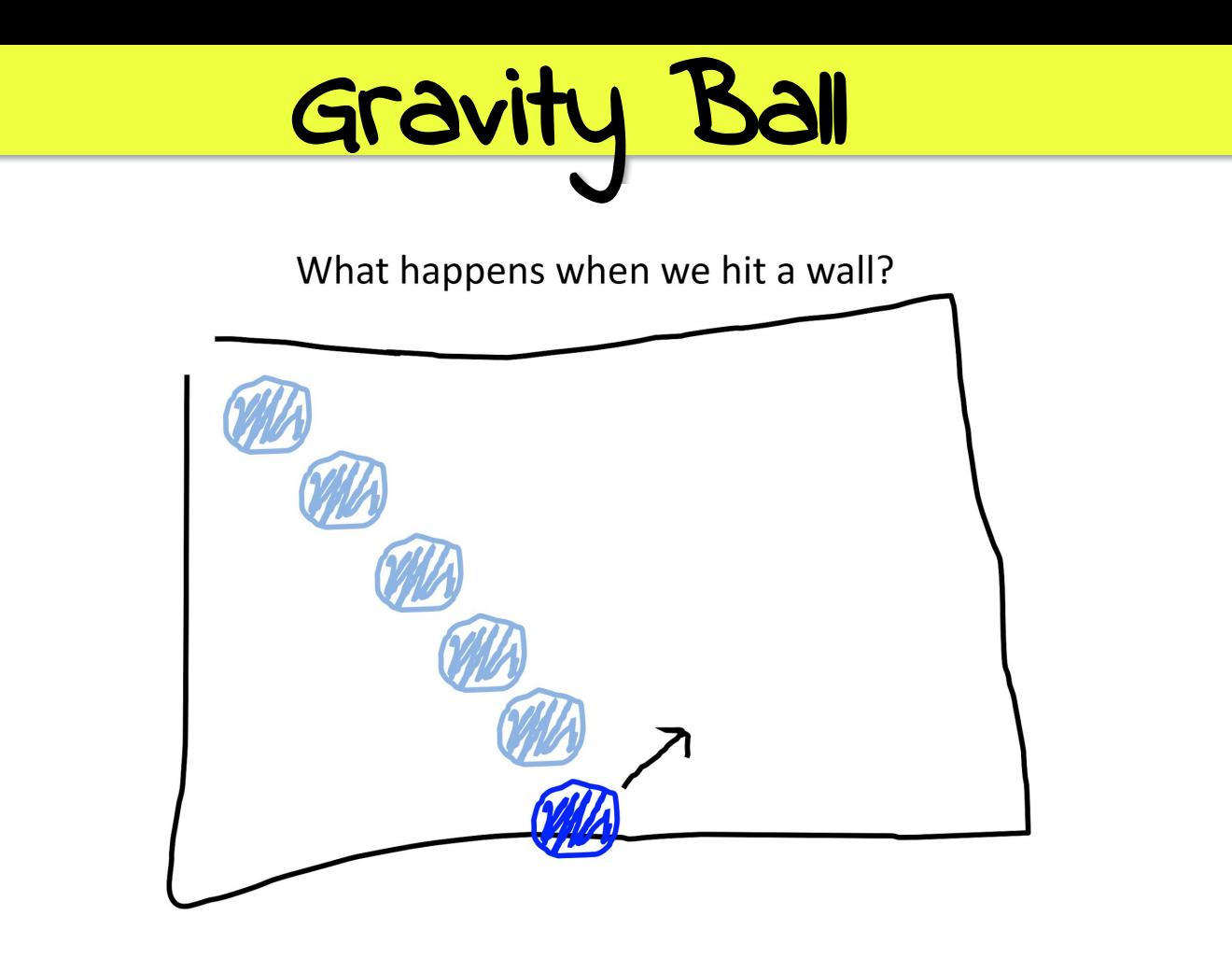

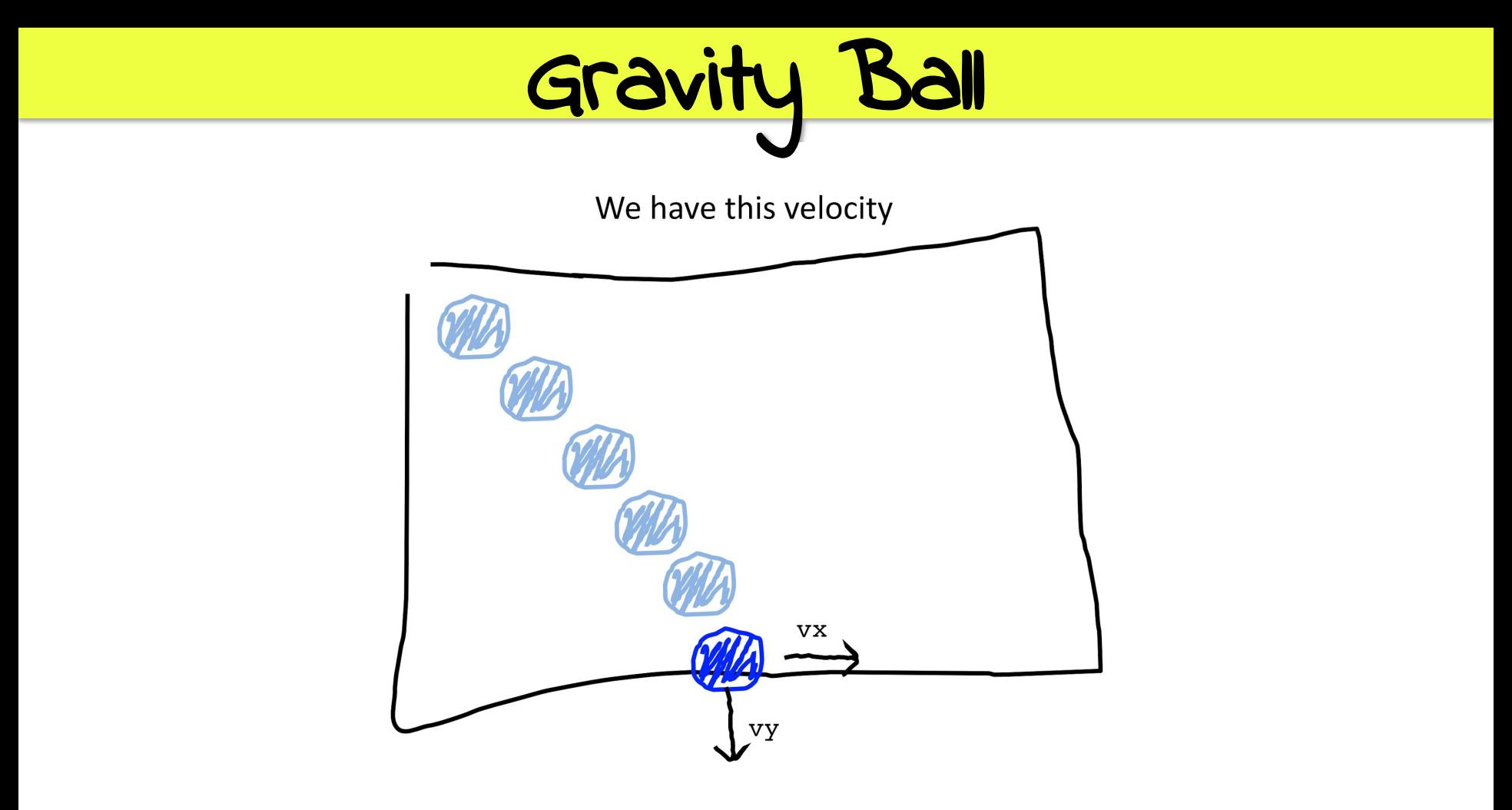

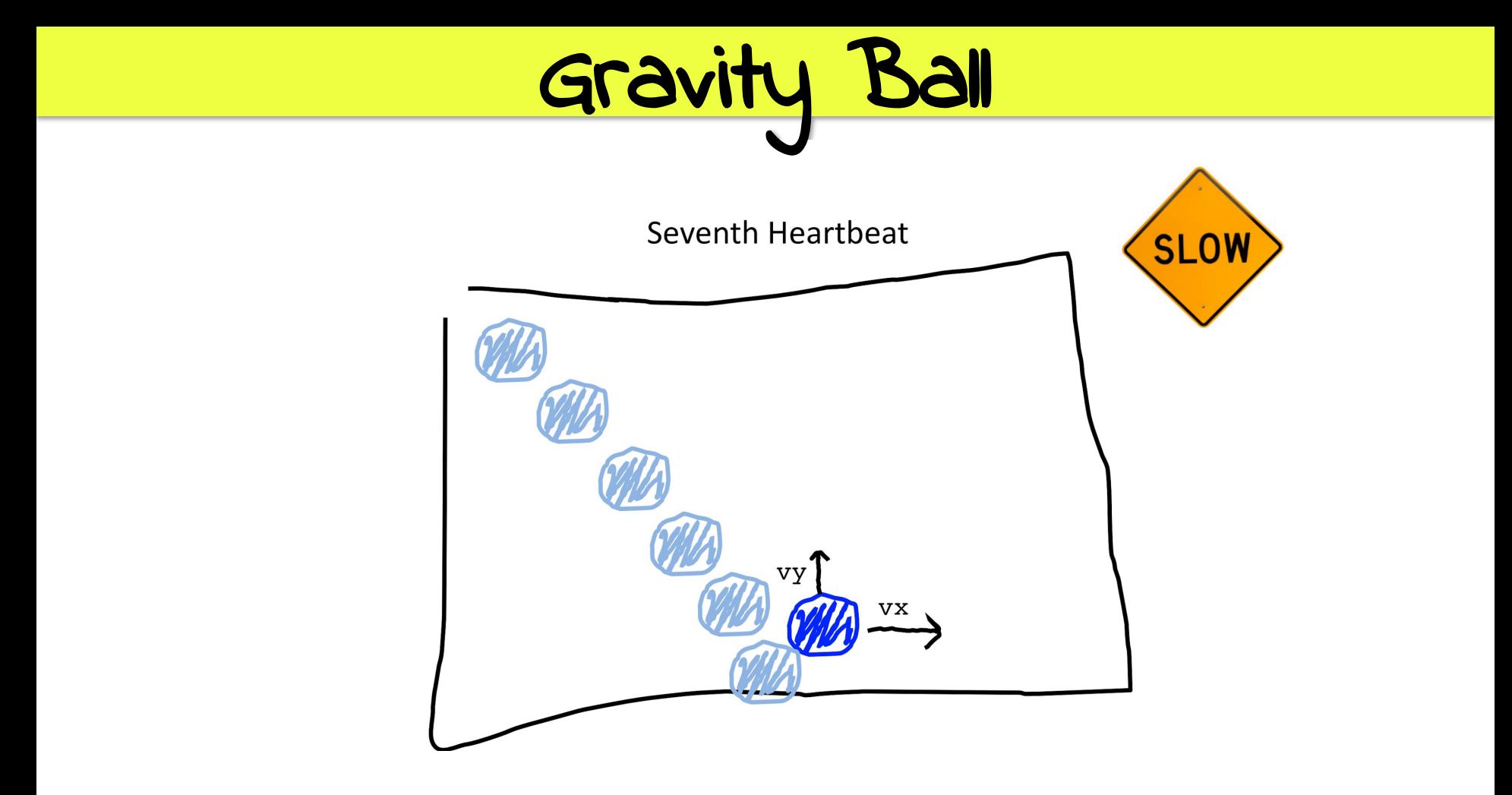

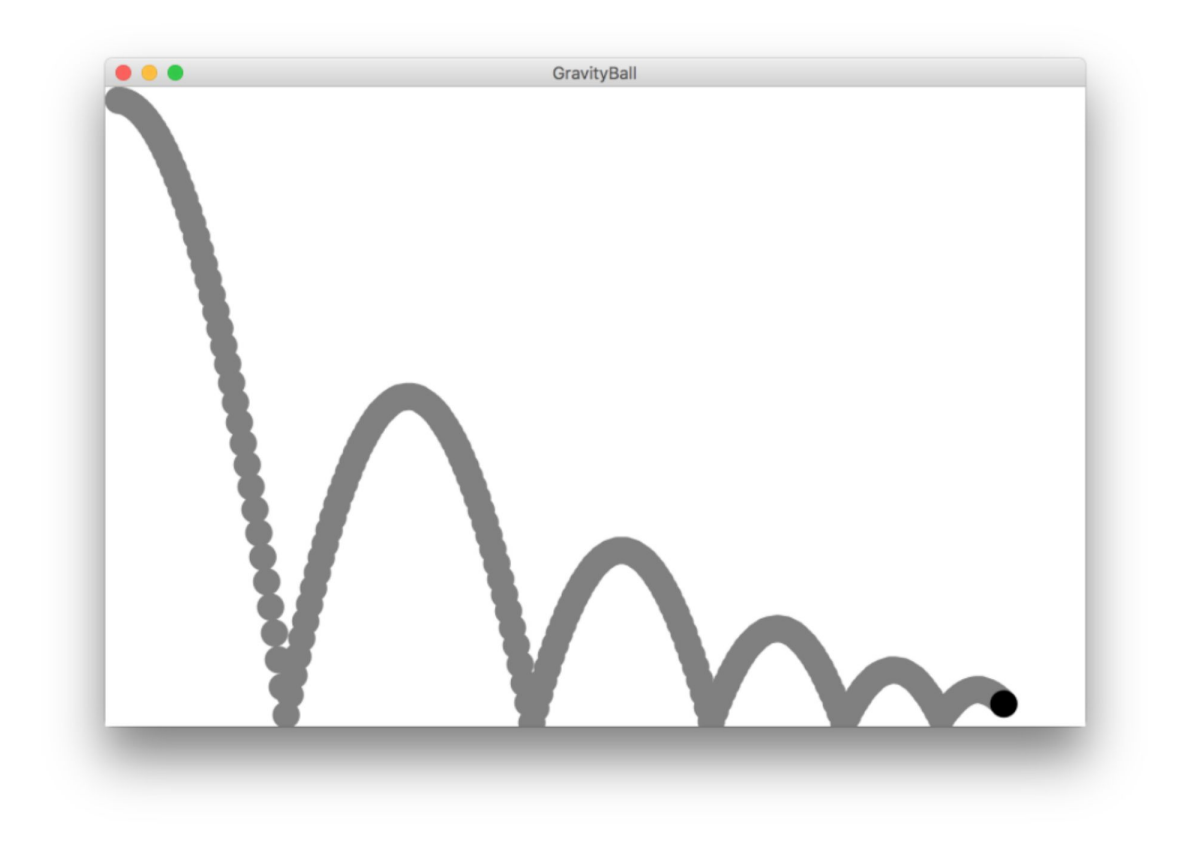

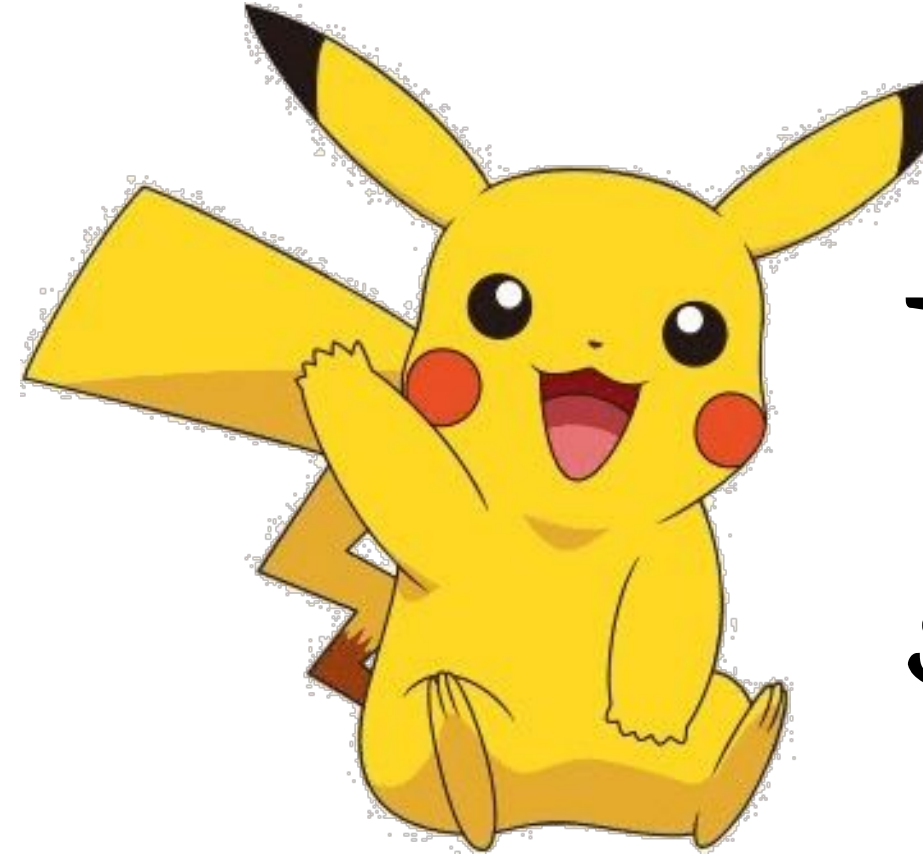

### THAT'S IT.

### SEE YOU LATER.